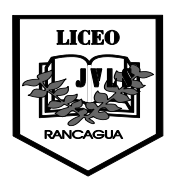

 Liceo José Victorino Lastarria Rancagua "*Formando Técnicos para el mañana"* Unidad Técnico-Pedagógica

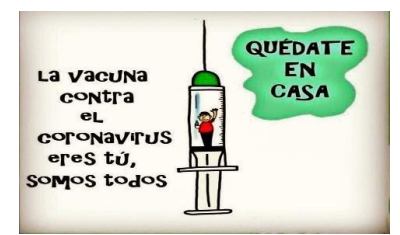

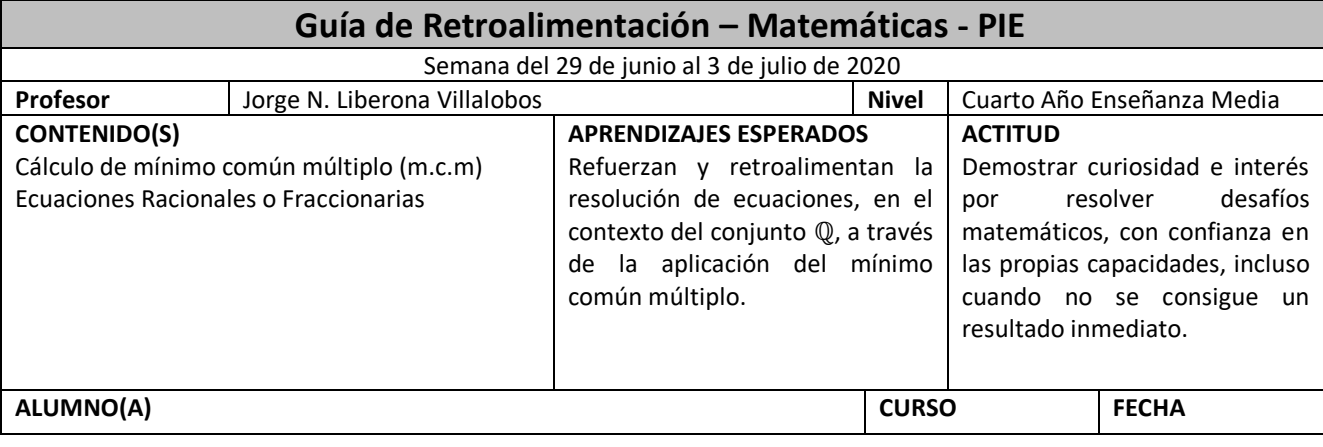

# **INSTRUCCIONES**

- *1. La Guía correspondiente a esta semana considera el reforzamiento y retroalimentación de Ecuaciones Racionales o Fraccionarias, su resolución y comprobación de resultados.*
- *2. El envío de tus consultas o dudas nuevas que surjan del desarrollo y estudio de este material puedes hacerlo al correo indicado en el punto 5.*
- *3. Recuerda que el cuaderno con todos los desarrollos solicitados durante este período de emergencia sanitaria se revisará y evaluará una vez que retornemos a clases regulares. Esto incluye el desarrollo de la guía de la primera semana, independiente que ésta debe ser enviada con sus desarrollos al correo mencionado al final de estas instrucciones.*
- *4. Sería ideal en la medida que les sea posible, vayan imprimiendo las guías y talleres que se les vaya enviando, dejando todo organizado en una carpeta adicional a modo de portafolio. Dicha carpeta deberá ser entregada para supervisión y evaluación, junto con el cuaderno, cuando nos reintegremos a clases.*
- *5. Cualquier duda, consulta y/o envío de trabajos deben hacerlo al correo*  **[trabajoscuartom@gmail.com](mailto:trabajoscuartom@gmail.com)** *. Al enviar un e-mail con dudas, consultas u otros debes indicar nombre y curso. Para responder se utilizará el mismo correo del cual se emita la consulta o envío.*

## **ECUACIONES RACIONALES**

Se denominan *ecuaciones racionales* o *ecuaciones en* ℚ a aquellas que presentan números racionales (fracciones) en su conformación y la incógnita se puede ubicar en los numeradores, en los denominadores, o en ambos.

*Ejemplos*

$$
\frac{3x}{4} + \frac{1}{2} = \frac{2}{3}
$$

$$
\frac{x+1}{3} - x = \frac{1}{5}
$$

$$
\frac{3}{x+1} + \frac{1}{x^2 - 1} = \frac{2}{x-1}
$$

#### **¿Cómo se resuelve una ecuación racional, con incógnita(s) en el(los) numerador(es)?**

Primero se la debe transformar en una ecuación en ℤ (Números Enteros) a través del cálculo y aplicación del **mínimo común múltiplo** (*m.c.m*) entre los denominadores y después, se resuelve a través de los procedimientos algebraicos normales y acostumbrados.

#### **¿Cómo se calcula el m.c.m entre dos o más números?**

Entendiendo que **m.c.m** es el **menor de los múltiplos comunes o repetidos que existe entre dos o más números**, existen varios métodos entre los cuales se destacan:

#### **Por listado de múltiplos**

Se comienza a desarrollar mentalmente los primeros múltiplos de los números involucrados, y se escoge el primero que aparezca repetido en todas las listas.

#### *Ejemplo*

¿Cuál es el m.c.m entre 2 y 3?

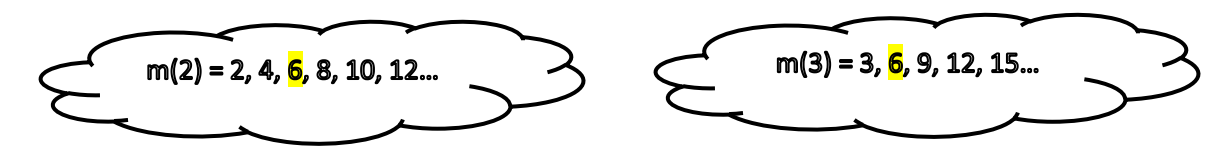

Como se puede apreciar el primer **múltiplo común** o "*repetido*" es 6, luego el m.c.m entre 2 y 3 es **6**.

### **Por tabla de factores primos**

A veces por el tamaño de los números involucrados no es posible utilizar el método anterior, por lo que se recurre a una tabla de factores primos.

*Ejemplo* ¿Cuál es el m.c.m entre 6 y 9?

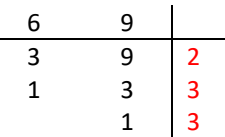

Luego, m.c.m entre 6 y 9 =  $2 \cdot 3 \cdot 3 = 18$ 

#### **Observación**

Existen dos pequeñas reglas que simplifican en algunos casos, el cálculo del m.c.m.

i) Si los números entre los cuales se va a calcular el m.c.m no existe ninguna relación entre ellos (*son primos entre sí*) entonces, el m.c.m. entre ellos es el producto de los mismos.

### *Ejemplo*

#### ¿Cuál es el m.c.m. entre 2 y 5?

Como se puede apreciar entre 2 y 5 no existe algún tipo de relación. Por ejemplo, 2 no es divisor de 5, o 5 no es múltiplo de 2, y además el único divisor que tienen en común es 1. Entonces el m.c.m. entre 2 y 5 es  $2 \cdot 5 = 10$ 

ii) Si uno de los números es **múltiplo** del otro, entonces el m.c.m es el **mayor** de los números involucrados.

### *Ejemplo*

¿Cuál es el m.c.m. entre 2 y 10?

Como se puede ver 10 es múltiplo de 2, entonces, el m.c.m entre2 y 10 es **10** (el número mayor)

### **¿Cómo se aplica el m.c.m encontrado en la resolución de la ecuación?**

$$
\frac{x}{3}+\frac{1}{6}=\frac{3}{2}
$$

**1°** Se calcula el m.c.m entre los denominadores, en este caso, entre 3, 6 y 2. Al calcularlo por cualquiera de los dos métodos descritos anteriormente éste resulta ser **6**.

**2°** Se determina cuántas veces cabe cada denominador en el m.c.m encontrado, y con dicho número se va multiplicando el numerador que le corresponde a cada denominador.

*En la primera fracción 3 cabe 2 veces en el 6, entonces, se multiplica 2 por x; en la segunda el 6 cabe 1 vez en el 6, entonces, se multiplica 1 por 1 y en la tercera fracción 2 cabe 3 veces en el 6, entonces, se multiplica 3 por 3.*

Con esto la ecuación queda registrada de la siguiente manera:

$$
2\cdot x+1\cdot 1=3\cdot 3
$$

con lo que la ecuación original se transforma en la siguiente:

$$
2x+1=9
$$

**3°** La nueva ecuación registrada se resuelve en la forma acostumbrada, obteniéndose la respuesta que se deseaba encontrar

$$
2x = 9 - 1
$$

$$
2x = 8
$$

$$
x = \frac{8}{2} = 4
$$

**Observaciones**

- i) Al aplicar el m.c.m entre los denominadores lo que se hace es convertir los factores racionales o fraccionarios en factores enteros, a través de otra ecuación equivalente.
- ii) La expresión  $\frac{3x}{4}$  es lo mismo que  $\frac{3}{4}x$
- iii) En el caso que dentro de la ecuación aparezca un número o expresión entera, se le agrega el denominador 1 y se la hace participar de las multiplicaciones correspondientes.

$$
2x = \frac{2x}{1}
$$

- iv) El hecho que sea una ecuación con números racionales (fracciones) no implica que el resultado deba ser un número racional o fracción; eventualmente podría ser un número entero.
- v) La comprobación del resultado se realiza en la forma acostumbrada, es decir, reemplazando el resultado en las incógnitas se realizan los cálculos y se demuestra la igualdad entre los sectores de la ecuación. El desarrollo de cada sector se hace en forma independiente.

$$
\frac{x}{3} + \frac{1}{6} = \frac{3}{2}
$$
  

$$
\frac{4}{3} + \frac{1}{6} = \frac{3}{2}
$$
  

$$
\frac{2 \cdot 4 + 1 \cdot 1}{6} = \frac{3}{2}
$$
  

$$
\frac{8 + 1}{6} = \frac{3}{2}
$$
  

$$
\frac{9}{6} = \frac{3}{2}
$$
  

$$
\frac{3}{2} = \frac{3}{2}
$$

vi) La respuesta final de una ecuación fraccionaria, en caso de ser un número racional (fracción) debe ser registrada como racional irreductible (fracción simplificada)

## **EJERCICIOS DE APLICACIÓN**

Resolver las siguientes ecuaciones racionales

1) 
$$
\frac{x}{5} + \frac{3}{10} = \frac{5}{2}
$$
  
2) 
$$
\frac{x}{2} + \frac{3}{5} = \frac{7}{10}
$$

10

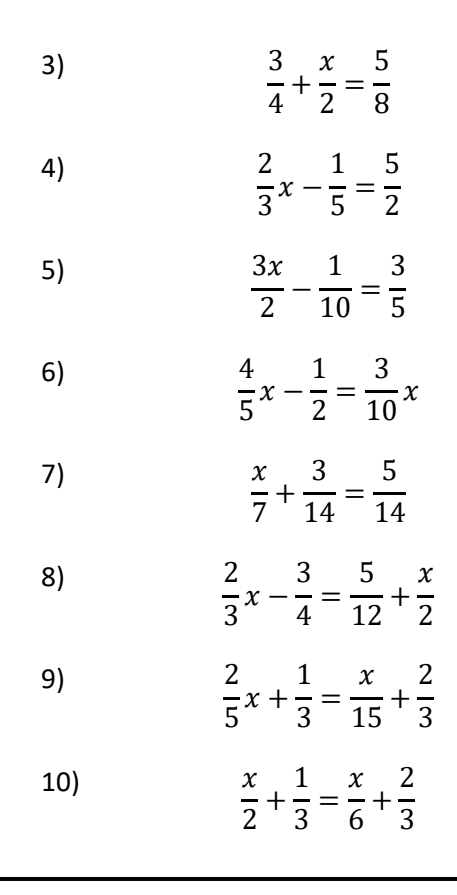

**DESAFÍO** 

¿Cómo se desarrollará la siguiente ecuación?

$$
\frac{x+1}{3} + \frac{1}{4} = \frac{5}{12}x
$$